## Table of Contents I

#### New Developments in Mplus Version 7:Part 3Bengt Muthén & Tihomir Asparouhov Mplus www.statmodel.comPresentation at Utrecht UniversityAugust 2012Bengt Muthén & Tihomir Asparouhov New Developments in Mplus Version 7 1/60 1 Cross-Classified Analysis, Continued 2-Mode Path Analysis: Random Contexts in Gonzalez et al. 2-Mode Path Analysis: Monte Carlo Simulation• Cross-Classified SEM Monte Carlo Simulation of Cross-Classified SEM Cross-Classified Models: Types Of Random Effects• Random Items, Generalizability Theory Random Item 2-Parameter IRT: TIMMS ExampleRandom Item Rasch IRT Example2 Advances in Longitudinal Analysis BSEM for Aggressive-Disruptive Behavior in the ClassroomCross-Classified Analysis of Longitudinal DataCross-Classified Monte Carlo Simulation Cross-Classified Growth Modeling: UG Example 9.27 Cross-Classified Analysis of Aggressive-Disruptive Behavior inthe Classroom Bengt Muthen & Tihomir AsparouhovNew Developments in Mplus Version 7 2/60 Cross-Classified Analysis, Continued

# Table of Contents II

Cross-Classified / Multiple Membership Applications

Advanced topics:

- 2-mode path analysis
- Cross-classified SEM
- Random item IRT

Gonzalez, de Boeck, Tuerlinckx (2008). A double-structure structuralequation model for three-mode data. Psychological Methods, 13, 337-353.

- A population of situations that might elicit negative emotionalresponses
- 11 situations (e.g. blamed for someone else's failure after a sports match, <sup>a</sup> fellow student fails to return your notes the day before an exam, you hear that <sup>a</sup> friend is spreading gossip aboutyou) viewed as randomly drawn from <sup>a</sup> population of situations
- 4 binary responses: Frustration, antagonistic action, irritation, anger
- n=679 high school students
- Level 2 cluster variables are situations and students
- 1 observation for each pair of clustering units

Bengt Muthén & Tihomir Asparouhov New Developments in Mplus Version 7 5/60

# 2-Mode Path Analysis: Random Contexts in Gonzalez et al.

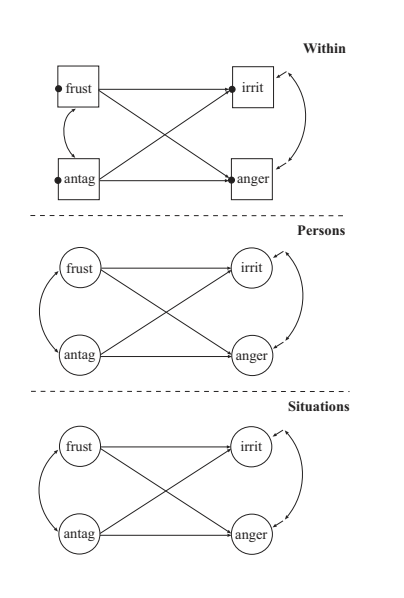

# 2-Mode Path Analysis: Random Contexts in Gonzalez et al.

Research questions: Which of the relationships below are significant? Are the relationships the same on the situation level as on the subjectlevel?

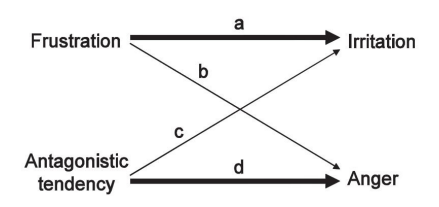

Figure 3. Graphical representation of the research questions. a,  $b, c,$  and  $d$  are effect parameters.

#### Bengt Muthén & Tihomir Asparouhov New Developments in Mplus Version 7 6/60

# 2-Mode Path Analysis Input

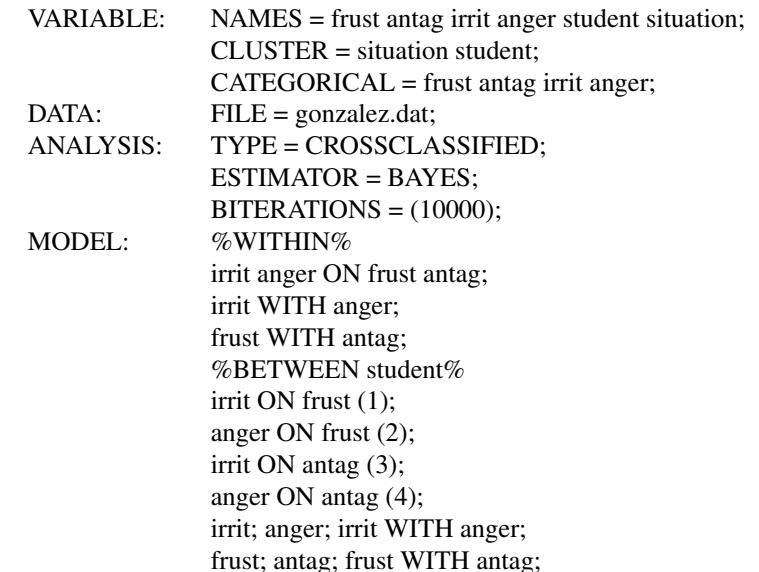

M is the number of cluster units for both between levels,  $\beta$  is the common slope,  $\psi$  is the within-level correlation,  $\tau$  is the binary outcome threshold. Table gives bias (coverage).

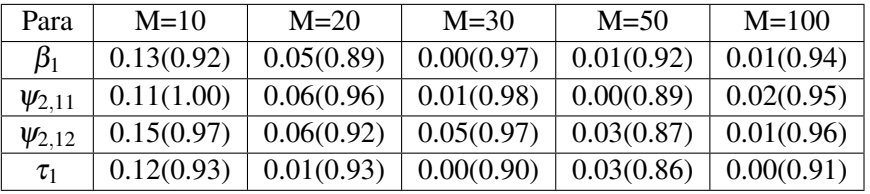

Small biases for  $M = 10$ . Due to parameter equalities information is combined from both clustering level 1. combined from both clustering levels. Adding unconstrained level 1model: tetrachoric correlation matrix.

> Bengt Muthén & Tihomir Asparouhov New Developments in Mplus Version 7 10/60

# Cross - Classified SEM

- The regression coefficients on level 1 can be a random effects from each of the two clustering levels: combines cross-classifiedSEM and cross classified HLM
- Bayesian MCMC estimation: used as <sup>a</sup> frequentist estimator.
- Easily extends to categorical variables.
- ML estimation possible only when one of the two level ofclustering has small number of units.

%BETWEEN situation%irrit ON frust (1); anger ON frust (2); irrit ON antag (3); anger ON antag (4); irrit; anger; irrit WITH anger;frust; antag; frust WITH antag;OUTPUT: TECH8 TECH9 STDY; PLOT: TYPE = PLOT2:

Bengt Muthén & Tihomir Asparouhov

Cross-Classified SEM

New Developments in Mplus Version 7 9/60

General SEM model: 2-way ANOVA. *<sup>Y</sup>pijk* is the *<sup>p</sup>*−th variable for individual *<sup>i</sup>* in cluster *j* and cross cluster *<sup>k</sup>*

$$
Y_{pijk}=Y_{1pijk}+Y_{2pj}+Y_{3pk}
$$

• 3 sets of structural equations - one on each level

$$
Y_{1ijk} = v + \Lambda_1 \eta_{ijk} + \varepsilon_{ijk}
$$

$$
\eta_{ijk} = \alpha + B_1 \eta_{ijk} + \Gamma_1 x_{ijk} + \xi_{ijk}
$$

$$
Y_{2j} = \Lambda_2 \eta_j + \varepsilon_j
$$

$$
\eta_j = B_2 \eta_j + \Gamma_2 x_j + \xi_j
$$

$$
Y_{3k} = \Lambda_3 \eta_k + \varepsilon_k
$$

$$
\eta_k = B_3 \eta_k + \Gamma_3 x_k + \xi_k
$$

• 1 factor at the individual level and 1 factor at each of the clustering levels, 5 indicator variables on the individual level

 $y_{pijk} = \mu_p + \lambda_{1,p} f_{1,jjk} + \lambda_{2,p} f_{2,j} + \lambda_{3,p} f_{3,k} + \varepsilon_{2,pj} + \varepsilon_{3,pk} + \varepsilon_{1,pijk}$ 

- M level 2 clusters. M level 3 clusters. 1 unit within each clusterintersection. More than 1 unit is possible. Zero units possible:sparse tables
- Monte Carlo simulation: Estimation takes less than 1 min per replication

Table: Absolute bias and coverage for cross-classified factor analysis model

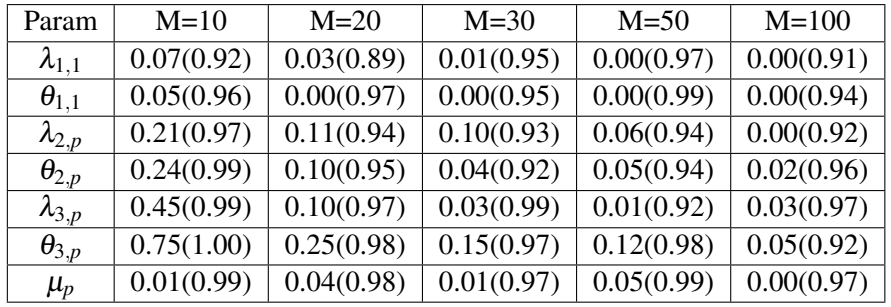

Perfect coverage. Level 1 parameters estimated very well. Biaseswhen the number of clusters is small  $M = 10$ . Weakly informative priors can reduce the bias for small number of clusters.

Bengt Muthén & Tihomir Asparouhov New Developments in Mplus Version 7 13/60

# Cross-Classified Models: Types Of Random Effects

- Type 1: Random slope. %WITHIN%
	- s  $|y \text{ ON } x;$

*s* has variance on both crossed levels. Dependent variable can bewithin-level factor. Covariate <sup>x</sup> should be on the WITHIN <sup>=</sup> list.

• Type 2: Random loading.

%WITHIN%

 $s \mid f BY$  y;

*s* has variance on both crossed levels. *f* is <sup>a</sup> within-level factor. The dependent variable can be <sup>a</sup> within-level factor.

- Type 3: Crossed random loading. %BETWEEN level2a%
	- $s \mid f BY$  y;

*s* has variance on crossed level 2b and is defined on crossed level 2a.*f* is <sup>a</sup> level 2a factor, *<sup>s</sup>* is <sup>a</sup> level 2b factor. This is <sup>a</sup> way touse the interaction term *<sup>s</sup>*·*<sup>f</sup>* .

# Cross-Classified Interaction Model:Random Items, Generalizability Theory

New Developments in Mplus Version 7 14/60

- Items are random samples from a population of items.
- The same or different items may be administered to individuals.
- Suited for computer generated items and adaptive testing.
- 2-parameter IRT model

$$
P(Y_{ij}=1)=\Phi(a_j\theta_i+b_j)
$$

- $a_j \sim N(a, \sigma_a)$ ,  $b_j \sim N(b, \sigma_b)$ : random discrimination and difficulty parameters
- The ability parameter is  $\theta_i \sim N(0,1)$

Bengt Muthén & Tihomir Asparouhov

- Cross-classified model. Nested within items and individuals. 1or 0 observation in each cross-classified cell.
- Interaction of two latent variables:  $a_j$  and  $\theta_i$ : Type 3 crossed random loading
- The model has only 4 parameters much more parsimoniousthan regular IRT models.

#### VARIABLE:

NAMES <sup>=</sup> <sup>u</sup> item individual;CLUSTER <sup>=</sup> item individual;CATEGORICAL <sup>=</sup> u;

#### ANALYSIS:

TYPE <sup>=</sup> CROSS RANDOM;ESTIMATOR <sup>=</sup> BAYES;

### MODEL:

%WITHIN%

%BETWEEN individual%s | f BY u; f@1 u@0;%BETWEEN item%<sup>u</sup> s;

#### Bengt Muthén & Tihomir Asparouhov New Developments in Mplus Version 7 17/60

# Random Item 2-Parameter IRT: TIMMS Example, Continued

Using factor scores estimation we can estimate item specific parameter and SE using posterior mean and posterior standarddeviation.

Table: Random 2-parameter IRT item specific parameters

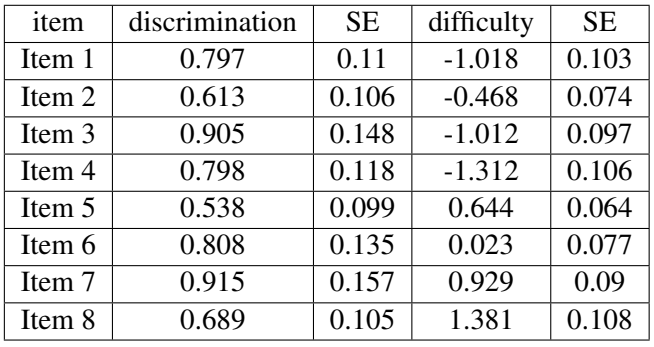

# Random Item 2-Parameter IRT: TIMMS Example

- Fox (2010) Bayesian Item Response Theory. Section 4.3.3. Dutch Six Graders Math Achievement. Trends in InternationalMathematics and Science Study: TIMMS 2007
- 8 test items, 478 students

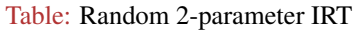

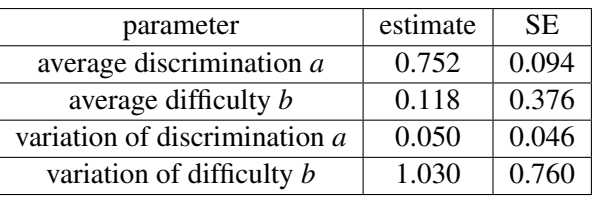

• 8 items means that there are only 8 clusters on the % between item% level and therefore the variance estimates at that level are affected by their priors. If the number of clusters is less than 10or 20 there is prior dependence in the variance parameters.

Bengt Muthén & Tihomir Asparouhov **` New Developments in Mplus Version 7** 18/60

# Random Item 2-Parameter IRT: TIMMS Example, Comparison With ML

### Table: Random 2-parameter IRT item specific parameters

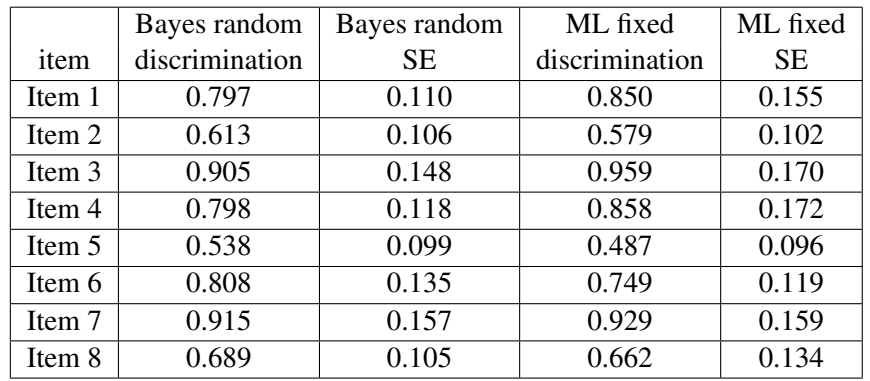

Bayes random estimates are shrunk towards the mean and havesmaller standard errors: shrinkage estimate

# Random Item Rasch IRT Example

- Random Item 2-Parameter IRT: TIMMS Example, Continued
- De Boeck (2008) Random item IRT models
- 24 verbal aggression items, 316 persons

 $P(Y_{ij} = 1) = \Phi(\theta_i + b_j)$ *bj* <sup>∼</sup>*<sup>N</sup>*(*<sup>b</sup>*,<sup>σ</sup>) $\theta_i \sim N(0, \tau)$ 

#### Table: Random Rasch IRT - variance decomposition

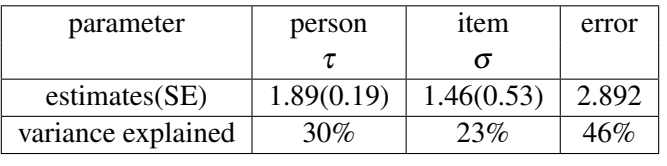

Bengt Muthén & Tihomir Asparouhov New Developments in Mplus Version 7 22/60

# Advances in Longitudinal Analysis

### An old dilemma

• Two new solutions

# One can add <sup>a</sup> predictor for <sup>a</sup> person's ability. For example adding gender as <sup>a</sup> predictor yields an estimate of 0.283 (0.120), saying that males have <sup>a</sup> significantly higher math mean.

- Predictors for discrimination and difficulty random effects, forexample, geometry indicator.
- More parsimonious model can yield more accurate ability estimates.

Bengt Muthén & Tihomir Asparouhov New Developments in Mplus Version 7 21/60

# Random Item Rasch IRT Example:Simple Model Specification

# MODEL:

%WITHIN%

%BETWEEN person%y;

# %BETWEEN item%

y;

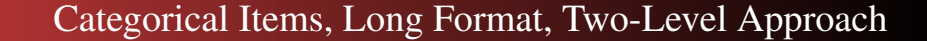

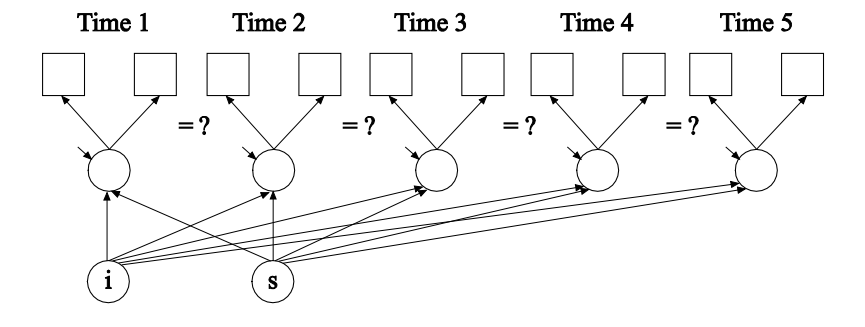

Single-level analysis with  $p \times T = 2 \times 5 = 10$  variables,  $T = 5$  factors.

- ML hard and impossible as T increases (numerical integration)
- WLSMV possible but hard when  $p \times T$  increases and biased unless attrition is MCAR or multiple imputation is done first
- Bayes possible
- Searching for partial measurement invariance is cumbersome

Bengt Muthén & Tihomir Asparouhov New Developments in Mplus Version 7 25/60

# Measurement Invariance Across Time

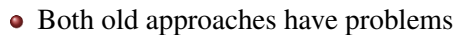

- Wide, single-level approach easily gets significant non-invarianceand needs many modifications
- Long, two-level approach has to assume invariance
- New solution no. 1, suitable for small to medium number of time points
	- A new wide, single-level approach where time is <sup>a</sup> fixed mode
- New solution no. 2, suitable for medium to large number of timepoints
	- A new long, two-level approach where time is <sup>a</sup> random mode
	- No limit on the number of time points

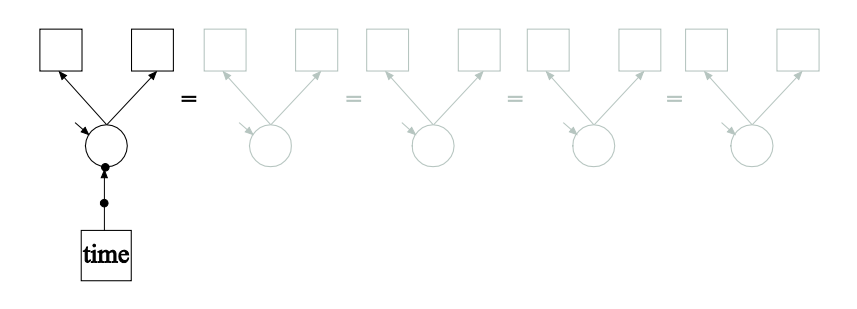

Two-level analysis with  $p = 2$  variables, 1 within-factor, 2-between factors, assuming full measurement invariance across time.

- ML feasible
- WLSMV feasible (2-level WLSMV)
- Bayes feasible

Bengt Muthen & Tihomir AsparouhovNew Developments in Mplus Version 7 26/60

# New Solution No. 1: Wide Format, Single-Level Approach

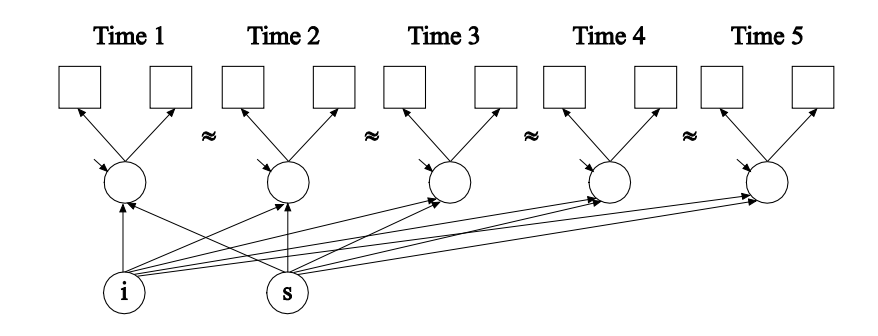

Single-level analysis with  $p \times T = 2 \times 5 = 10$  variables,  $T = 5$  factors.

Bayes ("BSEM") using approximate measurement invariance, still identifying factor mean and variance differences across time

- New solution no. 2, time is a random mode
- A new long, two-level approach
	- Best of both worlds: Keeping the limited number of variables ofthe two-level approach without having to assume invariance

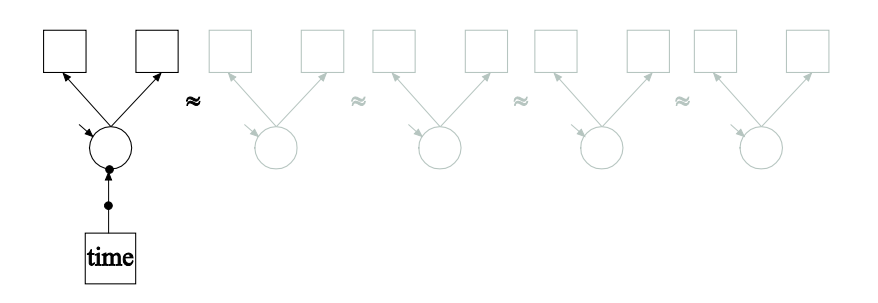

Two-level analysis with  $p = 2$  variables.

Bayes twolevel random approach with random measurementparameters and random factor means and variances usingType=Crossclassified: Clusters are time and person

Bengt Muthén & Tihomir Asparouhov **` New Developments in Mplus Version 7** 30/ 60

Bengt Muthén & Tihomir Asparouhov New Developments in Mplus Version 7 29/60

# Aggressive-Disruptive Behavior in the Classroom

Randomized field experiment in Baltimore public schools with <sup>a</sup> classroom-based intervention aimed at reducing aggressive-disruptivebehavior among elementary school students (Ialongo et al., 1999).

#### This analysis:

- Cohort 1
- 9 binary items at 8 time points, Grade 1 Grade 7
- $n = 1174$

# Aggressive-Disruptive Behavior in the Classroom:ML vs BSEM

- Traditional ML analysis
	- 8 dimensions of integration
	- Computing time: 25:44 with Integration <sup>=</sup> Montecarlo(5000)
	- Increasing the number of time points makes ML impossible
- BSEM analysis
	- 156 parameters
	- Computing time: 4:01
	- Increasing the number of time points has relatively less impact

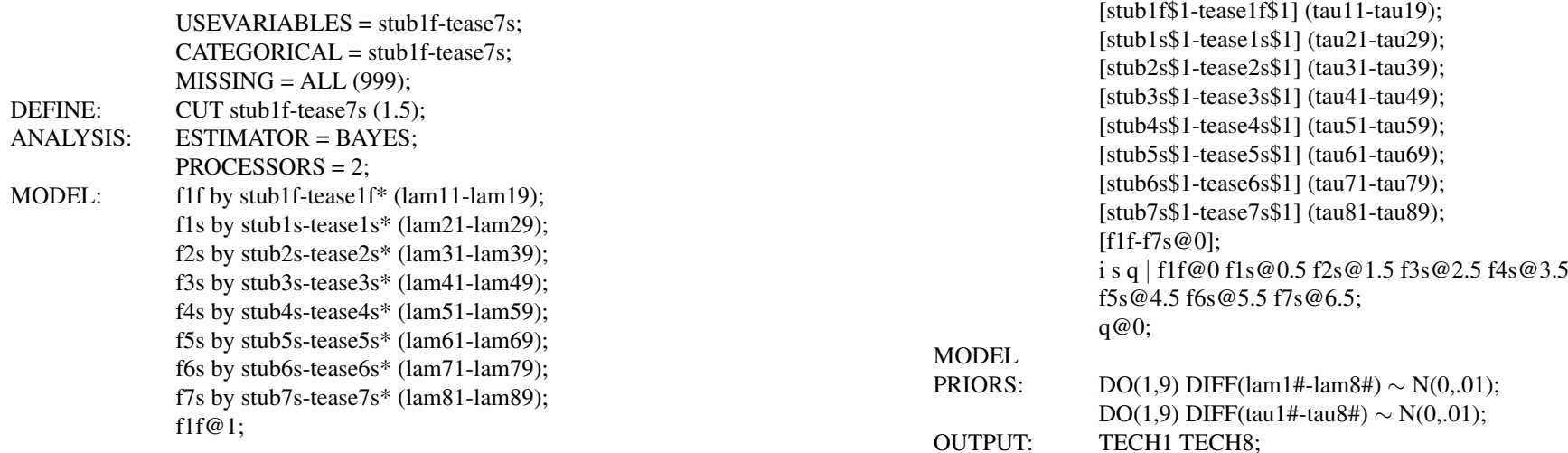

Bengt Muthén & Tihomir Asparouhov New Developments in Mplus Version 7 33/60 Bengt Muthen & Tihomir AsparouhovNew Developments in Mplus Version 7 34/60

# Estimates for Aggressive-Disruptive Behavior

# Estimates for Aggressive-Disruptive Behavior, Continued

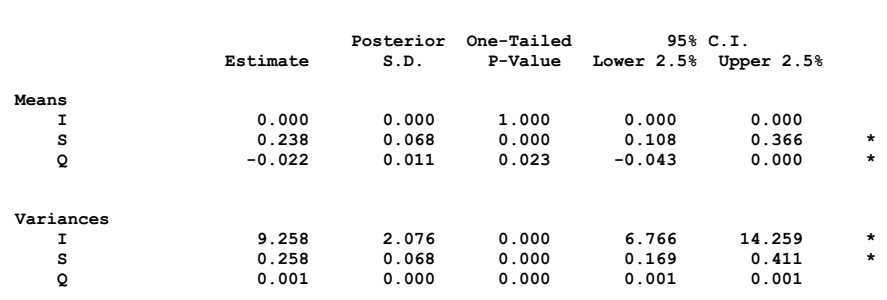

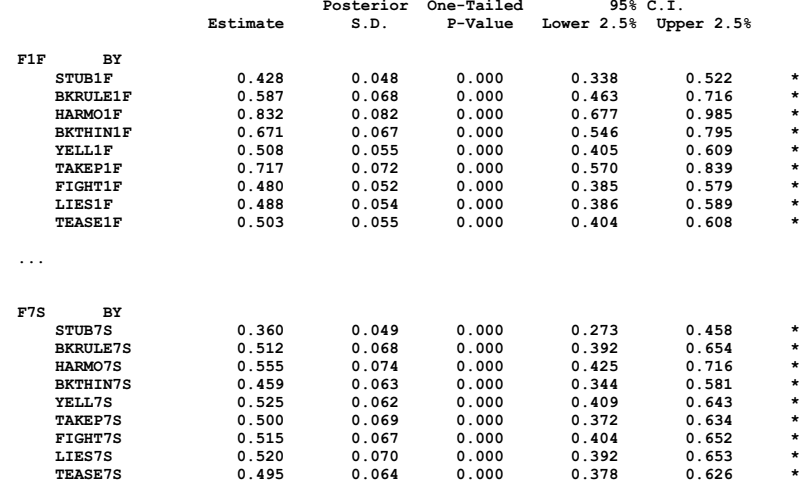

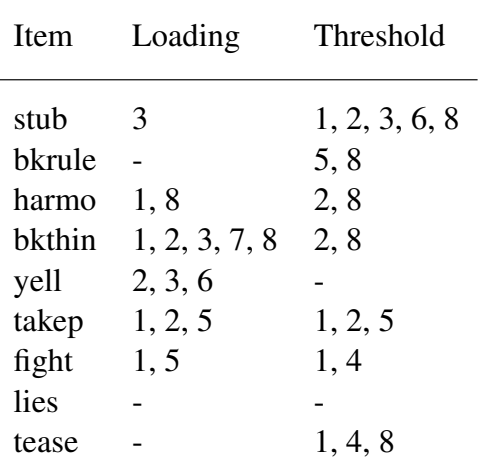

- Observations nested within time and subject
- A large number of time points can be handled via Bayesiananalysis
- A relatively small number of subjects is needed

Bengt Muthén & Tihomir Asparouhov

Bengt Muthén & Tihomir Asparouhov New Developments in Mplus Version 7 37/60

# Intensive Longitudinal Data

- Time intensive data: More longitudinal data are collected wherevery frequent observations are made using new tools for datacollection. Walls & Schafer (2006)
- Typically multivariate models are developed but if the number oftime points is large these models will fail due to too manyvariables and parameters involved
- Factor analysis models will be unstable over time. Is it lack ofmeasurement invariance or insufficient model?
- Random loading and intercept models can take care of measurement and intercept invariance. A problem becomes anadvantage.
- Random loading and intercept models produce more accurate estimates for the loadings and factors by borrowing informationover time
- Random loading and intercept models produce moreparsimonious model

# Cross-Classified Analysis: Monte Carlo SimulationGenerating the Data for Ex9.27

TITLE: this is an example of longitudinal modeling using <sup>a</sup> cross-classified data approach where observations arenested within the cross-classification of time and subjects

#### MONTECARLO:

 $NAMES = y1-y3$ ; NOBSERVATIONS <sup>=</sup> 7500; $NREPS = 1$ :  $CSIZES = 75[100(1)];! 75$  subjects, 100 time points  $NCSIZE = 1[1];$  $WITHIN = (level2a) y1-y3;$  $SAVE = ex9.27$ .dat:

New Developments in Mplus Version 7 38/60

ANALYSIS:

TYPE <sup>=</sup> CROSS RANDOM;ESTIMATOR <sup>=</sup> BAYES;PROCESSORS <sup>=</sup> 2;Bengt Muthén & Tihomir Asparouhov New Developments in Mplus Version 7 40/60

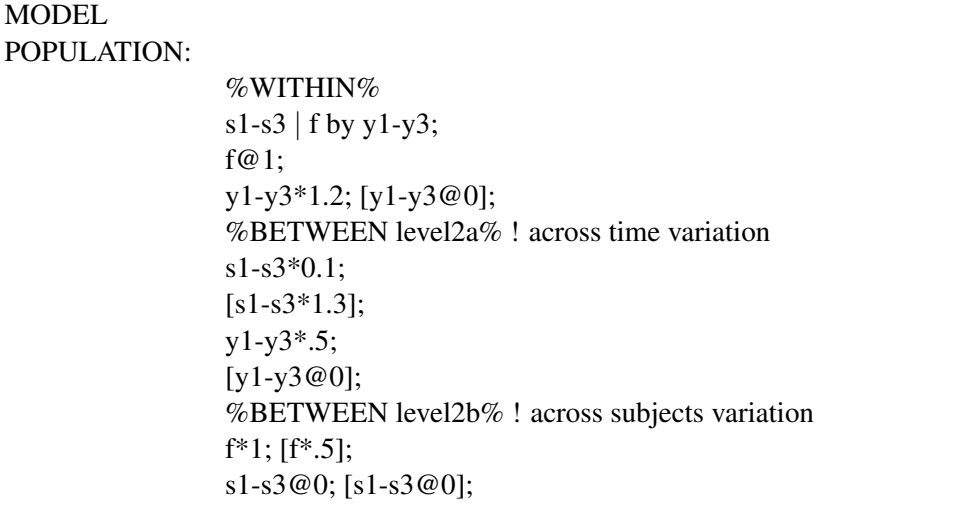

Bengt Muthén & Tihomir Asparouhov New Developments in Mplus Version 7 41/60

# Cross-Classified Analysisof Aggressive-Disruptive Behavior in the Classroom

- Teacher-rated measurement instrument capturing aggressive-disruptive behavior among <sup>a</sup> sample of U.S. studentsin Baltimore public schools (Ialongo et al., 1999).
- The instrument consists of 9 items scored as 0 (almost never) through 6 (almost always)
- A total of 1174 students are observed in 41 classrooms from Fallof Grade 1 through Grade 6 for <sup>a</sup> total of 8 time points
- The multilevel (classroom) nature of the data is ignored in thecurrent analyses
- The item distribution is very skewed with <sup>a</sup> high percentage inthe Almost Never category. The items are therefore dichotomized into Almost Never versus the other categoriescombined
- We analyze the data on the original scale as continuous variablesand also the dichotomized scale as categorical

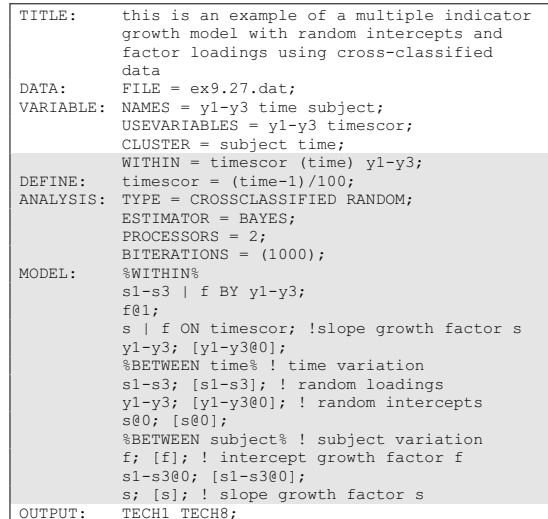

Bengt Muthén & Tihomir Asparouhov New Developments in Mplus Version 7 42/60

# Aggressive-Disruptive Behavior Example Continued

- For each student <sup>a</sup> 1-factor analysis model is estimated with the 9items at each time point
- Let*<sup>Y</sup>pit* be the*p*<sup>−</sup>th item for individual *<sup>i</sup>* at time *<sup>t</sup>*
- We use cross-classified SEM. Observations are nested withinindividual and time.
- Although this example uses only 8 time points the models can beused with any number of time points.

# Aggressive-Disruptive Behavior Example Cont'd: Model 1

• Model 1: Two-level factor model with intercept non-invariance across time

$$
Y_{pit} = \mu_p + \zeta_{pt} + \xi_{pi} + \lambda_p \eta_{it} + \varepsilon_{pit}
$$

- <sup>µ</sup>*<sup>p</sup>*, λ*<sup>p</sup>* are model parameters, <sup>ε</sup>*pit*∼*<sup>N</sup>*(<sup>0</sup>,θ*<sup>w</sup>*,*<sup>p</sup>*) is the residual
- ζ*pt*∼*<sup>N</sup>*(<sup>0</sup>,σ*p*) is <sup>a</sup> random effect to accommodate intercept non-invariance across time
- To correlate the factors  $\eta_{it}$  within individual *i*

$$
\eta_{it} = \eta_{b,i} + \eta_{w,it}
$$

- $\eta_{b,i} \sim N(0,\psi)$  and  $\eta_{w,it} \sim N(0,1)$ . The variance is fixed to 1 to identify the scale in the model
- ξ*pi*∼*<sup>N</sup>*(<sup>0</sup>,θ*b*,*<sup>p</sup>*) is <sup>a</sup> between level residual in the between level factor model
- Without the random effect  $\zeta_{pt}$  this is just a standard two-level factor model

Bengt Muthén & Tihomir Asparouhov New Developments in Mplus Version 7 45/60

# Aggressive-Disruptive Behavior Example Cont'd: Model 2

#### MODEL:

%WITHIN% f BY y1-y9\*1 (11-19);f@1;

%BETWEEN t1% $y1-y9$ ;

%BETWEEN id%y1-y9;f BY y1-y9\*1 (11-19);

#### Bengt Muthén & Tihomir Asparouhov New Developments in Mplus Version 7 46/60

# Aggressive-Disruptive Behavior Example Continued:Model 2 Setup

• Model 2: Adding latent growth model for the factor

$$
\eta_{it} = \alpha_i + \beta_i \cdot t + \eta_{w,it}
$$

- $\alpha_i \sim N(0, v_\alpha)$  is the intercept and  $\beta_i \sim N(\beta, v_\beta)$  is the slope. For identification purposes again  $\eta_{w, it} \sim N(0,1)$
- The model looks for developmental trajectory across time for theaggressive-disruptive behavior factor

s@0; [s@0];%BETWEEN id%

 $y1-y9$ ; f BY y1-y9\*1 (11-19);<sup>s</sup>\*1; [s\*0];

MODEL:  $\qquad$  ! s = beta, fb = alpha

f@1;

 $v1-y9$ ;

%WITHIN%

s | <sup>f</sup> ON time;

%BETWEEN t1%

f BY y1-y9\*1 (11-19);

Bengt Muthén & Tihomir Asparouhov New Developments in Mplus Version 7 49/60

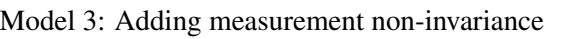

- Replace the fixed loadings  $\lambda_p$  with random loadings  $\lambda_{pt}$   $\sim$   $N(\lambda_p, w_p)$
- The random loadings accommodate measurement non-invarianceacross time
- All models can be estimated for continuous and categorical scaledata

MODEL: %WITHIN%

 s1-s9 | <sup>f</sup> BY <sup>y</sup>1-y9; f@1;s | <sup>f</sup> ON time; %BETWEEN t1% $y1-y9$ ; f@0; [f@0];s@0; [s@0];s1-s9\*1; [s1-s9\*1];%BETWEEN id% $y1-y9;$  $f*1$ ; [ $f@0$ ]; <sup>s</sup>\*1; [s\*0];s1-s9@0; [s1-s9@0];

Bengt Muthén & Tihomir Asparouhov New Developments in Mplus Version 7 50/60

# Aggressive-Disruptive Behavior Example Continued:Model 3 Results For Continuous Analysis

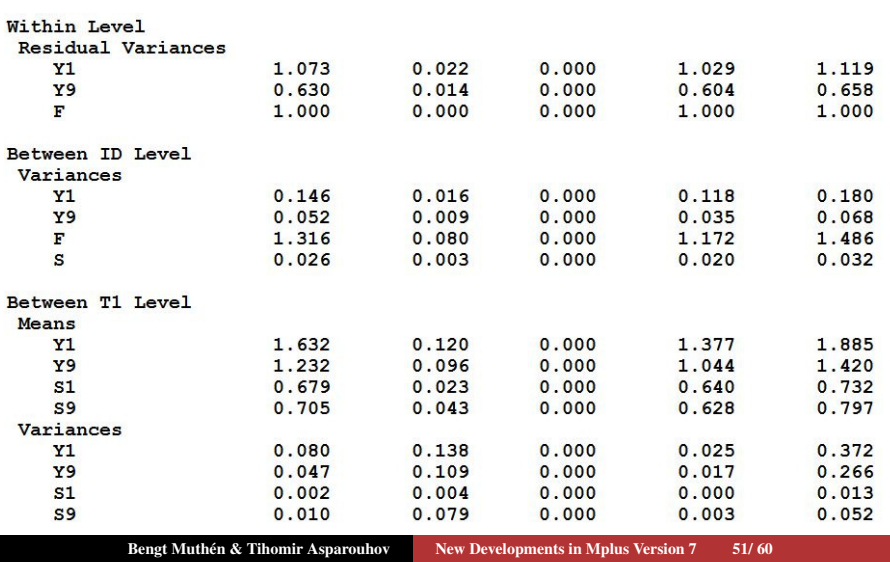

# Aggressive-Disruptive Behavior Example Cont'd: Model 4

- Model 4: Adding measurement non-invariance also across individuals
- Replace the loadings  $\lambda_{pt}$  with random loadings

$$
\lambda_{pit} = \lambda_{pi} + \lambda_{pt}
$$

where  $\lambda_{pt} \sim N(\lambda_p, w_p)$  and  $\lambda_{pi} \sim N(0, w_i)$ 

- The random loadings accommodate measurement non-invarianceacross time and individual
- Model 4: Adding factor variance non-invariance across time. Can be done either by adding (a) introducing <sup>a</sup> factor model forthe random loadings or (b) introducing <sup>a</sup> random loadings for theresidual of the factor.
- We choose (b).  $Var(f) = 0.51 + (0.7 + \sigma_t)^2$  where  $\sigma_t$  is a mean zero random effect

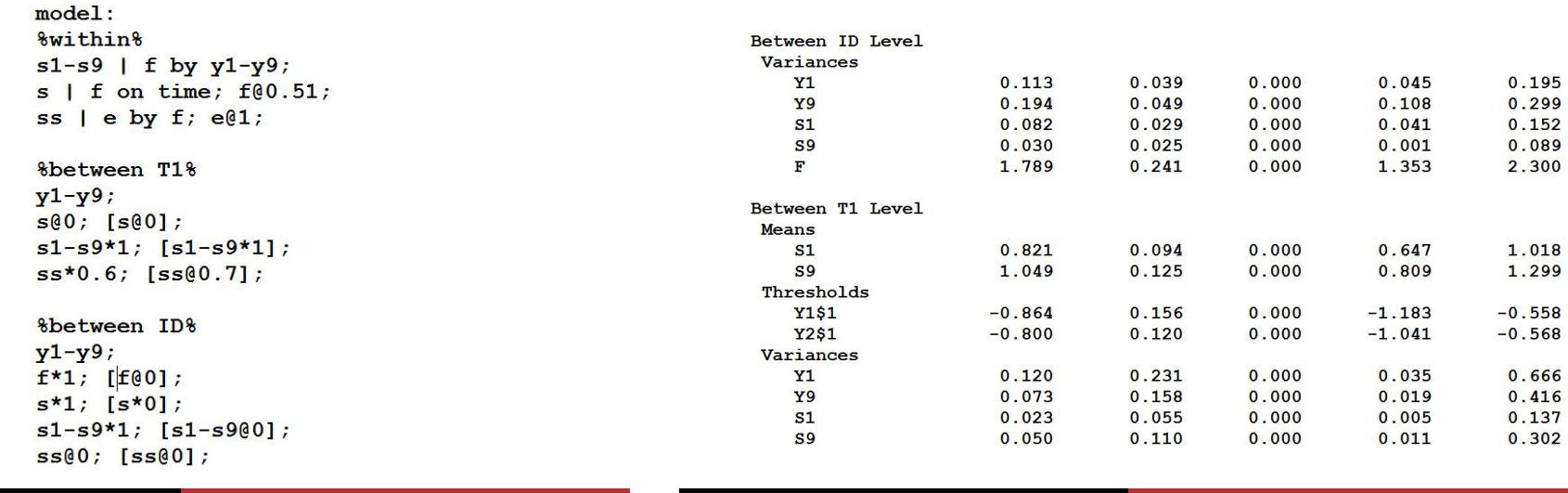

Bengt Muthén & Tihomir Asparouhov (New Developments in Mplus Version 7 53/60)

# Aggressive-Disruptive Behavior Example Conclusions

- Other extensions of the above model are possible, for example the growth trend can have time specific random effects:*f* and *<sup>s</sup>* can be free over time
- The more clusters there are on <sup>a</sup> particular level the more elaborate the model can be on that level. However, the moreelaborate the model on <sup>a</sup> particular level is, the slower theconvergence
- The main factor*f* can have <sup>a</sup> random effect on each of the levels, however the residuals*Yi* should be uncorrelated on that level. If they are correlated through another factor model such as, *fb by*  $y_1 - y_9$ , then *f* would be confounded with that factor *fb*
- and the model will be poorly identified
- On each level the most general model would be (if there are norandom slopes) the unconstrained variance covariance for the dependent variables*<sup>Y</sup>i*. Any model that is <sup>a</sup> restriction of thatmodel is in principle identified

# Aggressive-Disruptive Behavior Example Conclusions,

Bengt Muthén & Tihomir Asparouhov **` New Developments in Mplus Version 7 54/60** 

Continued

- Unlike ML and WLS multivariate modeling, for the time intensive Bayes cross-classified SEM, the more time points thereare the more stable and easy to estimate the model is
- Bayesian methods solve problems not feasible with ML or WLS
- Time intensive data naturally fits in the cross-classified modelingframework
- Asparouhov and Muthén (2012). General Random Effect Latent Variable Modeling: Random Subjects, Items, Contexts, andParameters
- Jeon & Rabe-Hesketh (2012). Profile-Likelihood Approach for Estimating Generalized Linear Mixed Models With FactorStructures. JEBS
- Longitudinal growth model for student self-esteem
- Each student has 4 observations: 2 in middle school in wave 1and 2, and 2 in high school in wave 3 and 4
- Students have multiple membership: Membership in middle school and in high school with <sup>a</sup> random effect from both
- *Ytsmh* is observation at time *<sup>t</sup>* for student *<sup>s</sup>* in middle school *m* and high school*h*

• The model is

 $Y_{tsmh}=\beta_1 + \beta_2 T2 + \beta_3 T3 + \beta_4 T4 + \delta_s + \delta_m \mu_t + \delta_h \lambda_t + \varepsilon_{tsmh}$ 

- where T2, T3, T4 are dummy variables for wave 2, 3, 4
- $\delta_s$ ,  $\delta_m$  and  $\delta_h$  are zero mean random effect contributions from student, middle school and high school
- $\mu_t = (1, \mu_2, \mu_3, \mu_4)$
- $\lambda_t = (0, 0, 1, \lambda_4)$ , i.e., no contribution from the high school in wave 1 and 2 because the student is still in middle school
- $\varepsilon_{tsmh}$  is the residual
- Very simple to setup in Mplus

Bengt Muthén & Tihomir Asparouhov New Developments in Mplus Version 7 57/60 Bengt Muthén & Tihomir Asparouhov

New Developments in Mplus Version 7 58/60

# Cross-Classified / Multiple Membership Applications

Cross-Classified / Multiple Membership Applications

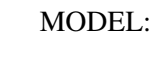

%WITHIN% fs BY y1-y4@1;[y1-y4];

%BETWEEN mschool%fm BY y1@1 y2-y4;y1-y4@0; [y1-y4@0];

%BETWEEN hschool% fh BY y1@0 y2@0 y3@1 y4; $y1-y4@0$ ; [y1-y4@0];

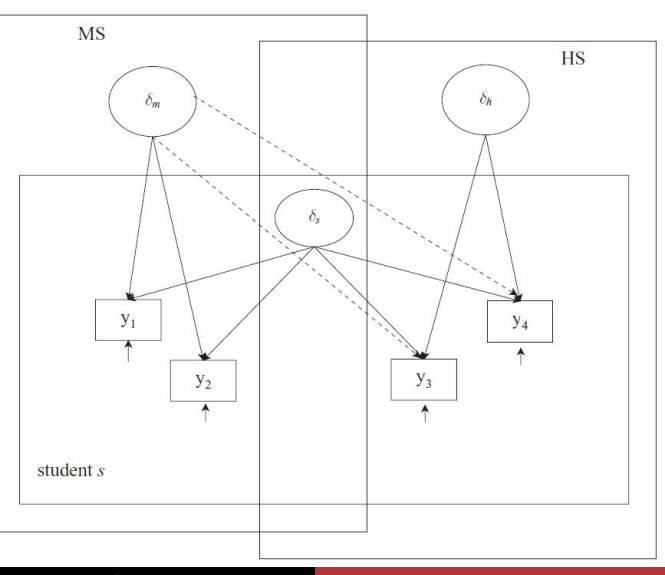

Bengt Muthen & Tihomir AsparouhovNew Developments in Mplus Version 7 59/60